# CSE 5523: Lecture Notes 11 Dimensionality Reduction

Imagine we have the following data for nouns and verbs that precede them:

$$\mathbf{X} = \begin{array}{c} & \sum_{i=0}^{\infty} \frac{1}{00} & \sum_{i=0}^{\infty} \frac{1}{00} \\ \text{penne} & 0 & 1 & 2 \\ \text{pici} & 0 & 0 & 1 \\ \text{pici} & 0 & 0 & 1 \\ \vdots & \vdots & \vdots & \vdots \end{array}$$

This is pretty sparse, e.g. no instances of *orzo* modified by *buy*.

We can generalize over limited data if we blur or 'smooth' it by removing dimensions of variance.

### 11.1 Center and scale

First we center and scale our data  $\mathbf{X} \in \mathbb{R}^{N \times V}$ :

broadcasted means
$$\mathbf{X}' \stackrel{\text{def}}{=} (\mathbf{X} - \overbrace{\mathbf{1}\mathbf{1}^{\top}\mathbf{X}}^{\top}) \qquad \text{center}$$

$$\mathbf{X}^{(0)} \stackrel{\text{def}}{=} \mathbf{X}' (\mathbf{X}'^{\top}\mathbf{X}' \odot \operatorname{diag}(\mathbf{1}))^{-\frac{1}{2}} \qquad \text{scale by standard deviation}$$

### 11.2 Best-fit line

Then we find a line  $\mathbf{r}_{\mathbf{X}}^{(I)} \in \mathbb{R}^{V}$  capturing the most variance in centered data  $\mathbf{X}$ .

Start with random initial line  $\mathbf{r}_{\mathbf{X}}^{(0)}$ , then iteratively project it through variance  $\mathbf{X}^{\mathsf{T}}\mathbf{X}$  and renormalize:

$$\mathbf{r}_{\mathbf{X}}^{(i)} = \frac{\mathbf{X}^{\top} \mathbf{X} \, \mathbf{r}_{\mathbf{X}}^{(i-1)}}{\|\mathbf{X}^{\top} \mathbf{X} \, \mathbf{r}_{\mathbf{X}}^{(i-1)}\|_{2}} \tag{1}$$

(Weight all data points by similarity to  $\mathbf{r}^{(i-1)}$ , then average coordinates, then move to unit circle.) This proceeds until i converges (i = I).

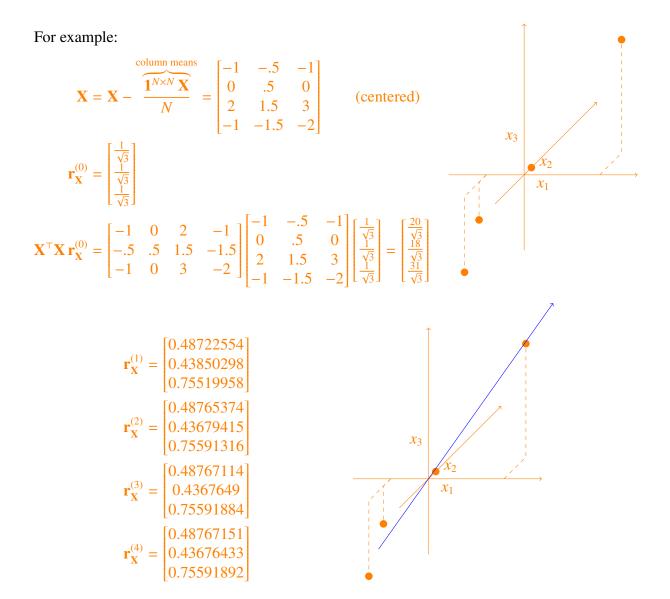

## 11.3 Principal Components Analysis

Next we collapse the space of the data along this line **r** of greatest variance.

Done by projecting remaining variance  $\mathbf{X}^{(\ell-1)}$  onto  $\mathbf{r}$ , then back using  $\mathbf{r}^{\mathsf{T}}$  and subtracting from  $\mathbf{X}^{(\ell-1)}$ .

Each time we do this makes a simpler, lower-dimensional space  $\mathbf{X}^{(\ell)}$  of the remaining variance:

$$\mathbf{X}^{(\ell)} = \mathbf{X}^{(\ell-1)} - \mathbf{X}^{(\ell-1)} \mathbf{r}_{\mathbf{X}^{(\ell-1)}}^{(I)} \mathbf{r}_{\mathbf{X}^{(\ell-1)}}^{(I)\top}$$

$$\tag{2}$$

We keep doing this until we have a set of *L* lines (principal components) that approximate the data.

## For example:

Now let's add another component:

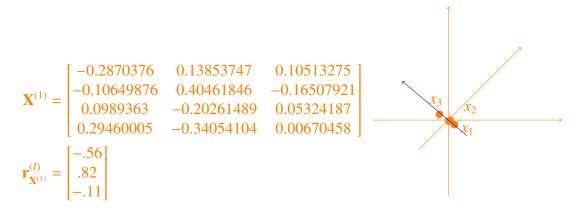

Now we could add another component (but this wouldn't be *reduced* anymore):

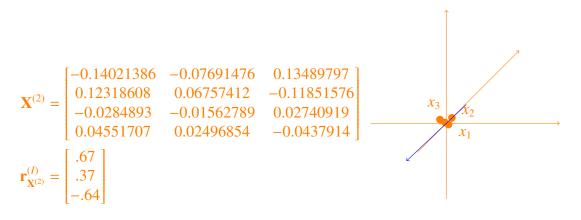

Now define a 'smoothed' matrix  $\hat{\mathbf{X}}^{(0)} \in \mathbb{R}^{N \times V}$  by projecting  $\mathbf{X}^{(0)}$  into this reduced space, then back:

$$\hat{\mathbf{X}}^{(0)} = \underbrace{\mathbf{X}^{(0)} \left[ \mathbf{r}^{(1)} \cdots \mathbf{r}^{(L)} \right]}_{\text{data points in } L\text{-space}} \begin{bmatrix} \mathbf{r}^{(1)\top} \\ \vdots \\ \mathbf{r}^{(L)\top} \end{bmatrix}$$
(3)

Then un-center it to get  $\hat{\mathbf{X}}$  – a 'smoothed' version of  $\mathbf{X}$ :

$$\hat{\mathbf{X}} = \hat{\mathbf{X}}^{(0)} + \frac{\mathbf{1}^{N \times N} \mathbf{X}}{N} \tag{4}$$

Here's what the reconstruction looks like using the first two principal components:

$$\hat{\mathbf{X}} = \begin{bmatrix} -1 & -.5 & -1 \\ 0 & .5 & 0 \\ 2 & 1.5 & 3 \\ -1 & -1.5 & -2 \end{bmatrix} \begin{bmatrix} .49 & -.56 \\ .44 & .82 \\ .76 & -.11 \end{bmatrix} \begin{bmatrix} .49 & .44 & .76 \\ -.56 & .82 & -.11 \end{bmatrix} + \begin{bmatrix} 1 & 1.5 & 3 \\ 1 & 1.5 & 3 \\ 1 & 1.5 & 3 \\ 1 & 1.5 & 3 \end{bmatrix}$$

$$\stackrel{\triangleright}{\mathbf{X}} = \begin{bmatrix} \text{orzo} \\ \text{penne} \\ \text{ziti} \\ \text{pici} \\ \text{pici} \\ \vdots \\ \vdots \\ \vdots \\ \vdots \\ \vdots \\ \vdots \end{bmatrix} \begin{bmatrix} .49 & .44 & .76 \\ -.56 & .82 & -.11 \end{bmatrix} + \begin{bmatrix} 1 & 1.5 & 3 \\ 1 & 1.5 & 3 \\ 1 & 1.5 & 3 \end{bmatrix}$$

That solved our zero-count problem for *orzo*!

Not so much for *pici* though (it has negative counts!)... That's a problem with linear regression.

We might fix this by *not* centering first, or by using other techniques, like neural nets (later)!

Reduced dimensionality vectors are also associated with words ('word embeddings').

- Data dimensionality V is very large, e.g. set of co-occurring words at various offset distances.
- Reduced dimensionality *L* is usually about 100 to 1000.
- Dimensionality reduction uses recurrent neural networks.

## 11.4 Sample PCA code

Sample PCA code in pandas:

```
import sys
import numpy as np
import pandas as pd
```

```
X = pd.read_csv( sys.argv[1], index_col=0 )
                                                               ## read data
N = len(X)
V = len(X.columns)
                                                               ## center and z-scale
Xc = X - (pd.DataFrame(np.ones((N,N)), X.index, X.index) @ X / N)
Xr = Xz = Xc @ pd.DataFrame( np.linalg.inv( Xc.T @ Xc * np.eye(V) ), X.columns, X.columns )
R = pd.DataFrame( np.random.rand(V,L), X.columns, range(L) )
                                                               ## random initial vectors
for 1 in range(L):
                                                               ## each principal component
                                                               ## each epoch of best-fit
  for i in range(10):
    R[1] = Xr.T @ Xr @ R[[1]] / np.linalg.norm( Xr.T @ Xr @ R[[1]] ) ## fit to variance
  Xr = Xr - Xr @ R[[1]] @ R[[1]].T
                                                                       ## remove dimension
Xze = Xz @ R @ R.T
                                                               ## project to reduced space
Xce = Xze @ ( Xc.T @ Xc * np.eye(V) )
                                                               ## un-z-scale and un-center
Xe = Xce + pd.DataFrame( np.ones((N,N)), X.index, X.index ) @ X / N
print( Xe )
Sample input data file 'X.csv':
,buy,cook,eat
orzo,0,1,2
penne, 1, 2, 3
ziti,3,3,6
```

#### Output smoothed counts:

pici,0,0,1

```
buy cook eat orzo 0.047038 1.018739 1.748499 penne 0.955731 1.982364 3.236695 ziti 3.013222 3.005267 5.929305 pici -0.015991 -0.006371 1.085501
```